# Formelsammlung Physik

[http://www.fersch.de](http://www.fersch.de/)

#### ©Klemens Fersch

### 1. Juli 2020

## **Inhaltsverzeichnis**

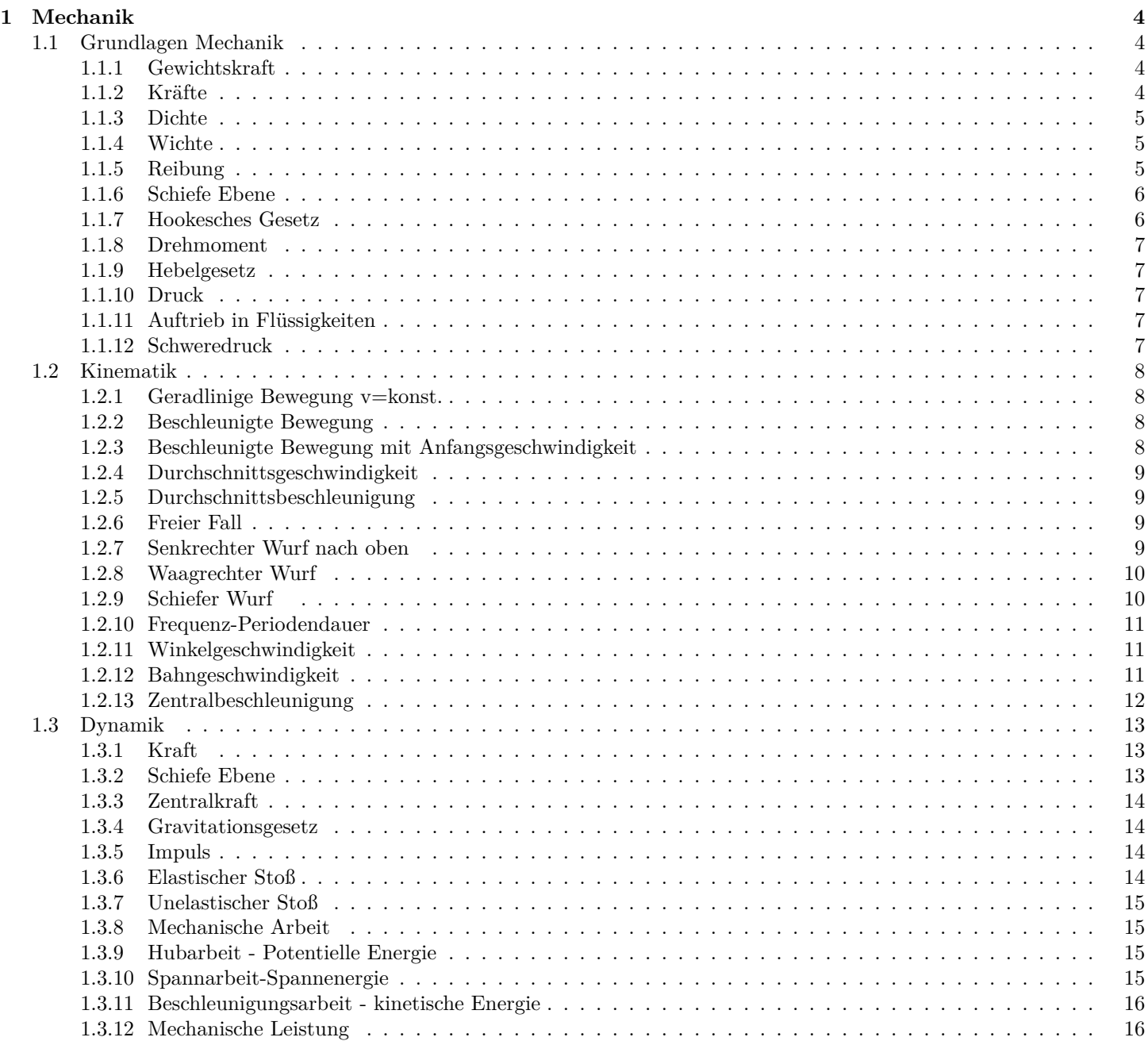

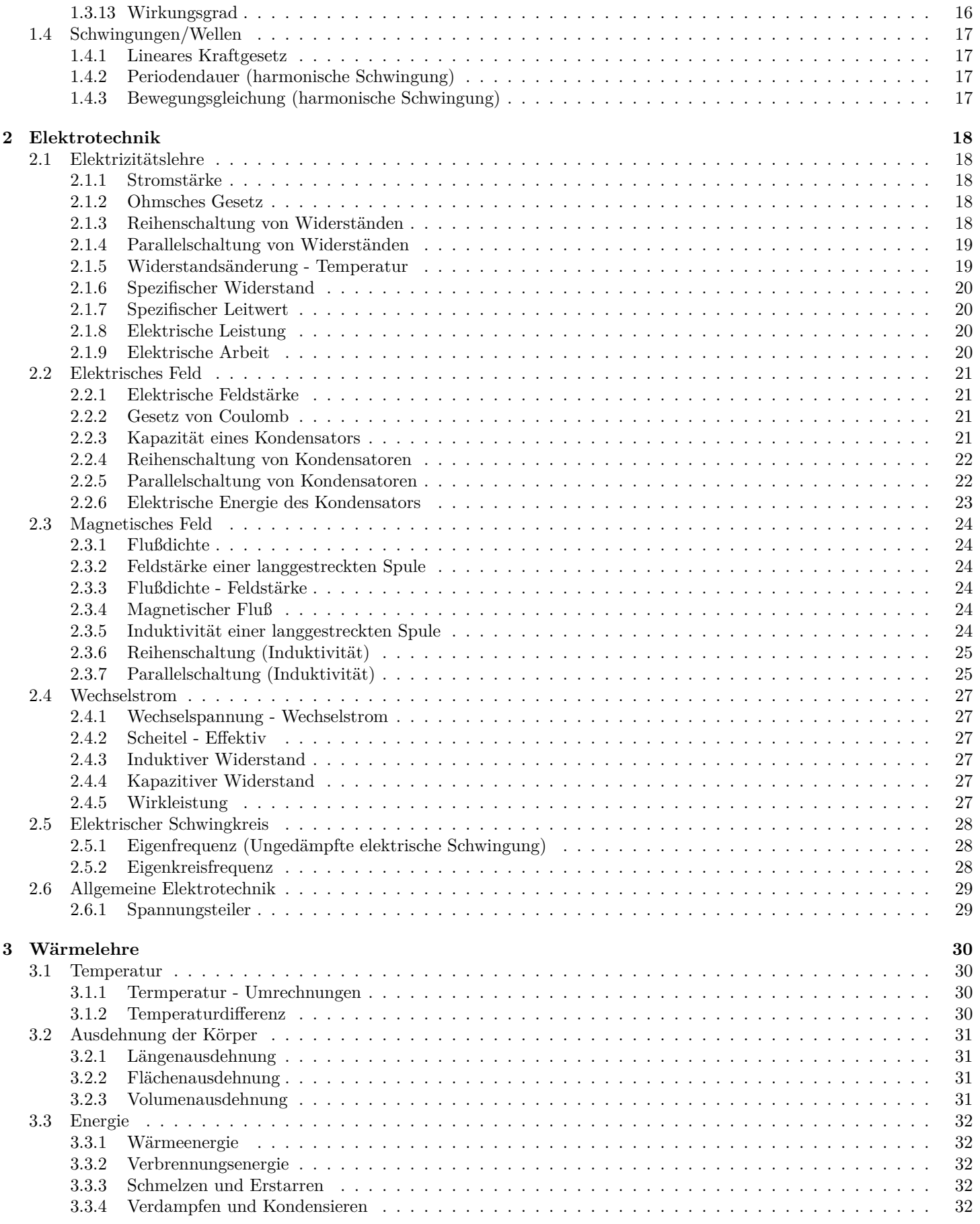

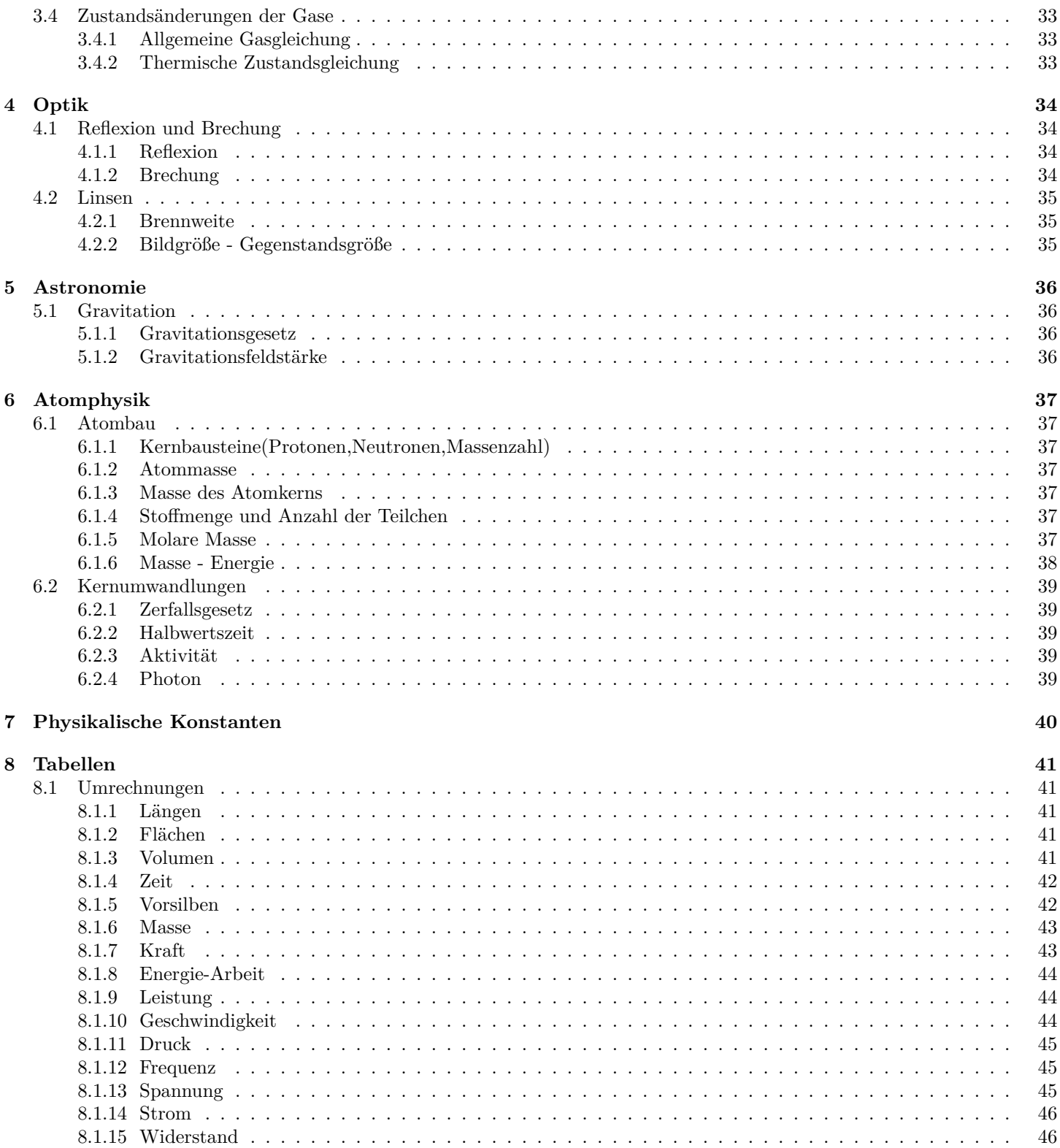

## <span id="page-3-0"></span>**1 Mechanik**

### <span id="page-3-1"></span>**1.1 Grundlagen Mechanik**

<span id="page-3-2"></span>**1.1.1 Gewichtskraft**

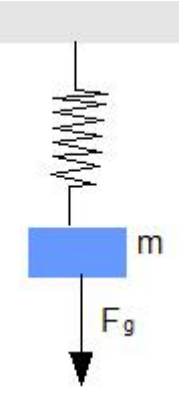

<span id="page-3-3"></span>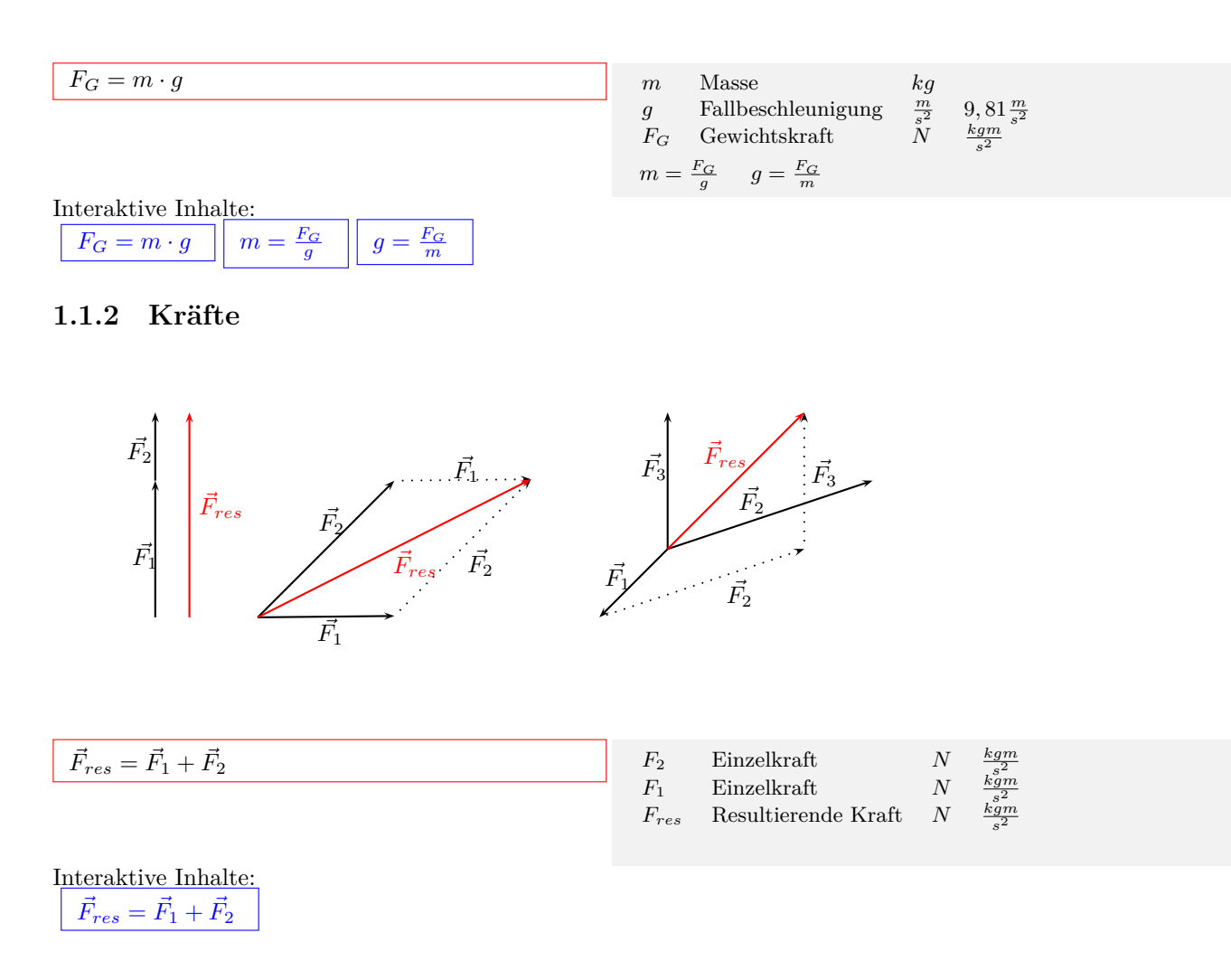

### <span id="page-4-0"></span>**1.1.3 Dichte**

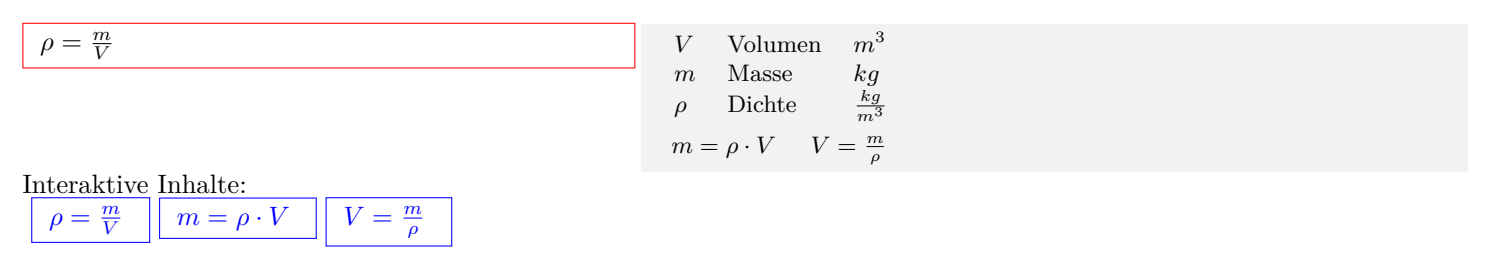

### <span id="page-4-1"></span>**1.1.4 Wichte**

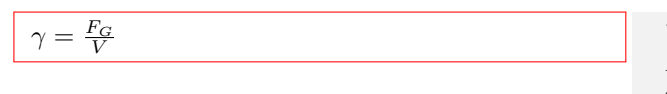

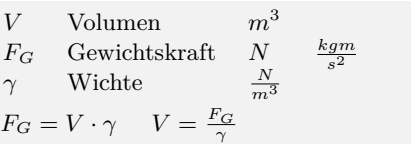

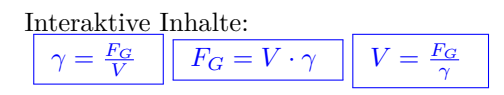

### <span id="page-4-2"></span>**1.1.5 Reibung**

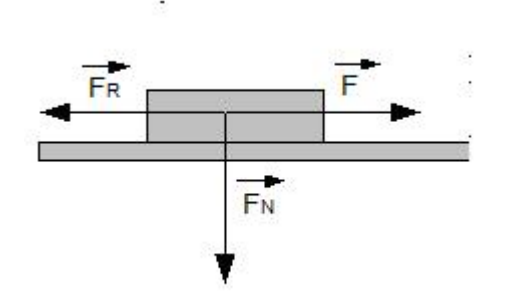

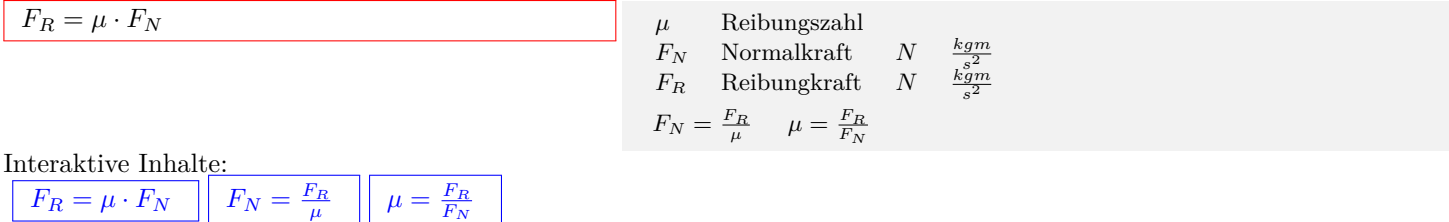

### <span id="page-5-0"></span>**1.1.6 Schiefe Ebene**

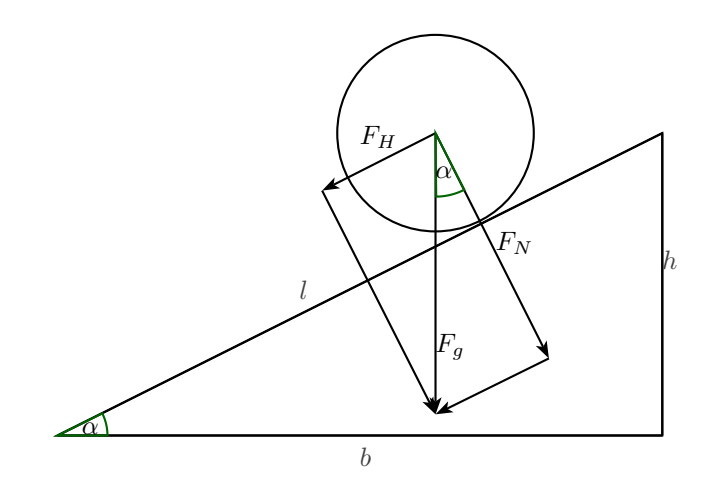

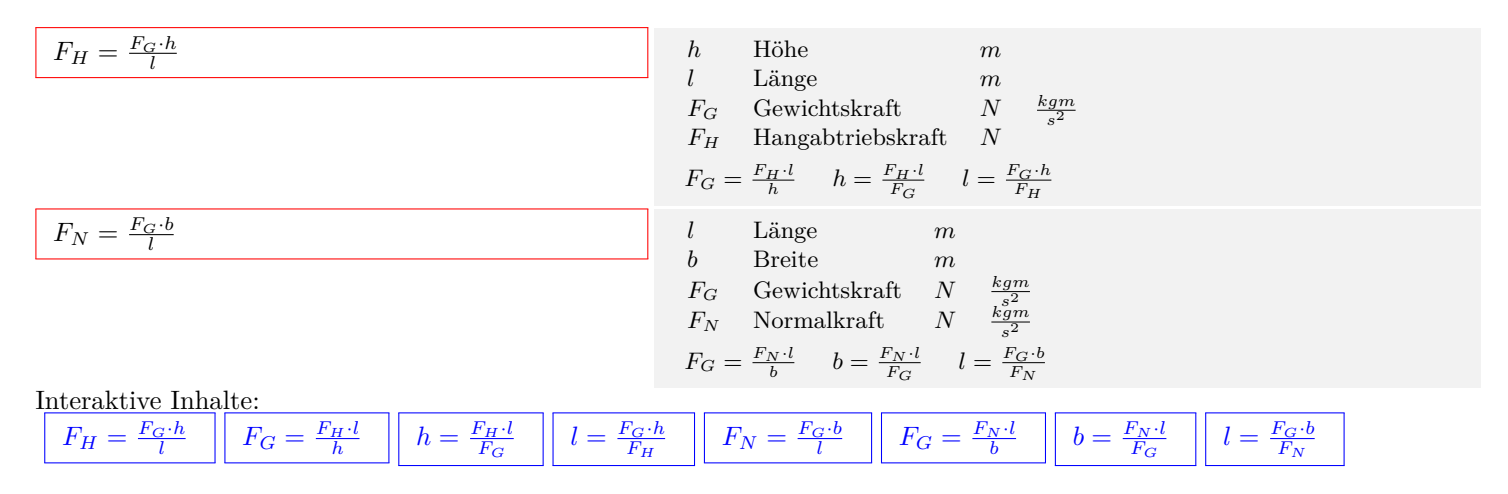

### <span id="page-5-1"></span>**1.1.7 Hookesches Gesetz**

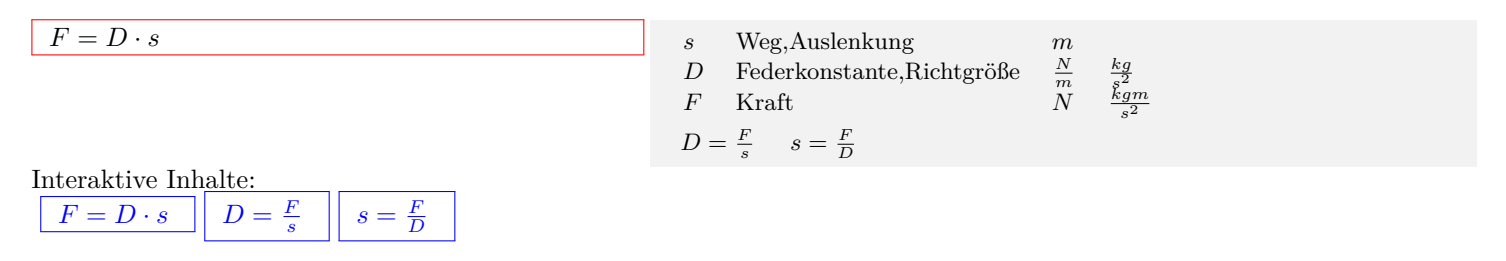

### <span id="page-6-0"></span>**1.1.8 Drehmoment**

<span id="page-6-4"></span><span id="page-6-3"></span><span id="page-6-2"></span><span id="page-6-1"></span>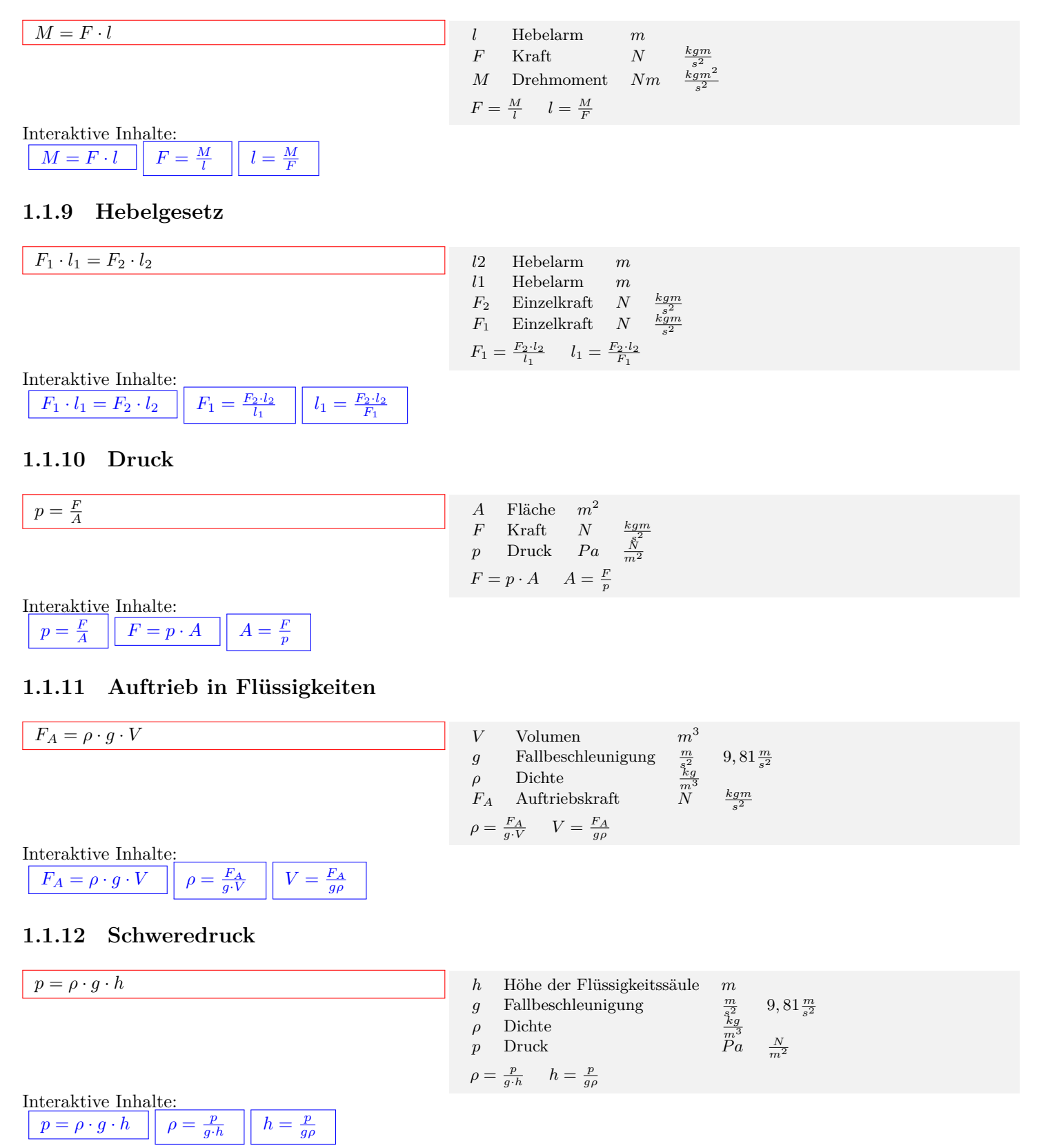

### <span id="page-7-0"></span>**1.2 Kinematik**

### <span id="page-7-1"></span>**1.2.1 Geradlinige Bewegung v=konst.**

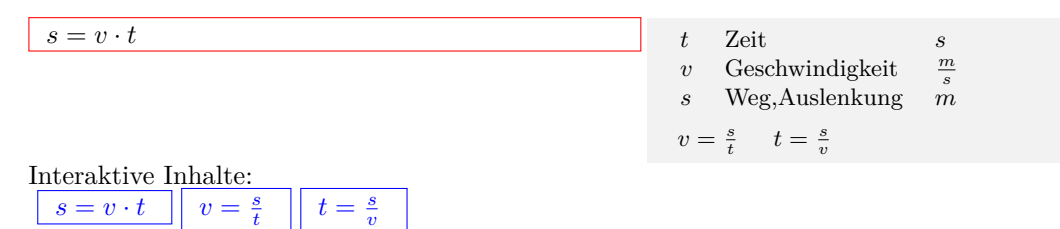

#### <span id="page-7-2"></span>**1.2.2 Beschleunigte Bewegung**

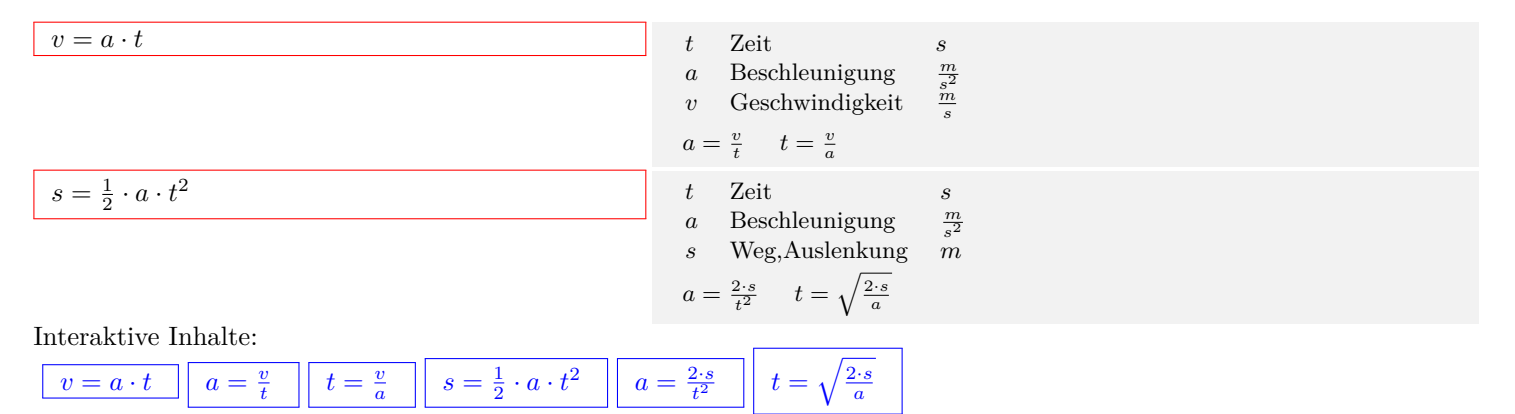

### <span id="page-7-3"></span>**1.2.3 Beschleunigte Bewegung mit Anfangsgeschwindigkeit**

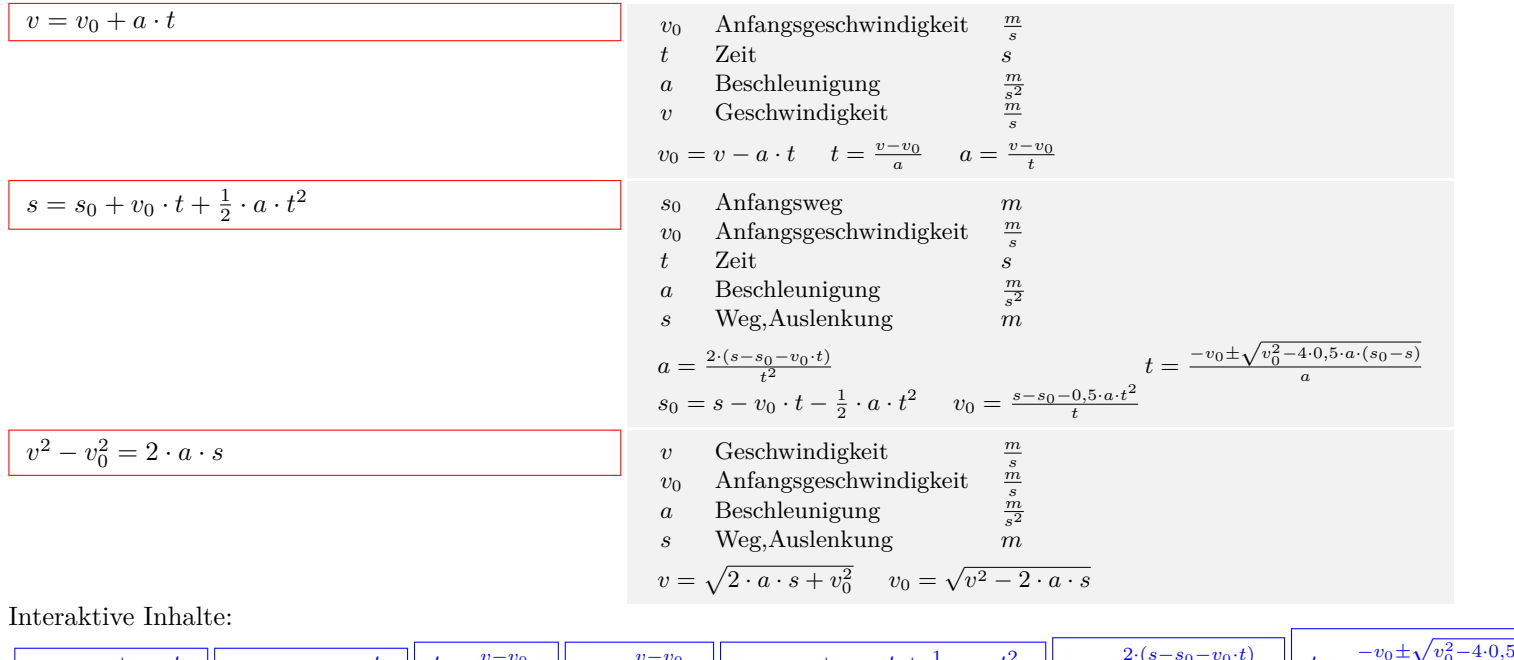

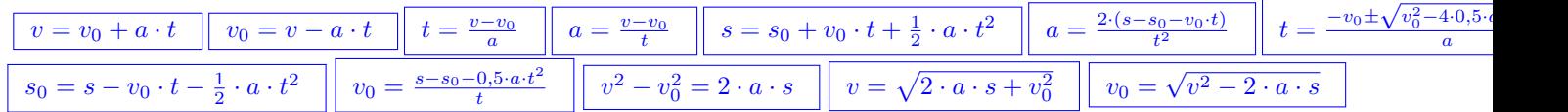

#### <span id="page-8-0"></span>**1.2.4 Durchschnittsgeschwindigkeit**

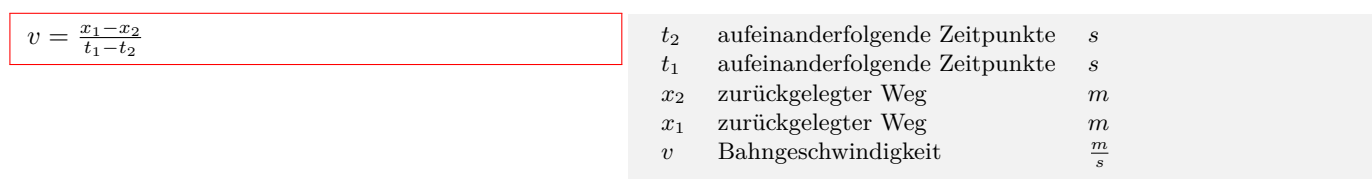

### Interaktive Inhalte:  $v = \frac{x_1 - x_2}{t_1 - t_2}$  $v = \frac{x_1 - x_2}{t_1 - t_2}$  $v = \frac{x_1 - x_2}{t_1 - t_2}$

### <span id="page-8-1"></span>**1.2.5 Durchschnittsbeschleunigung**

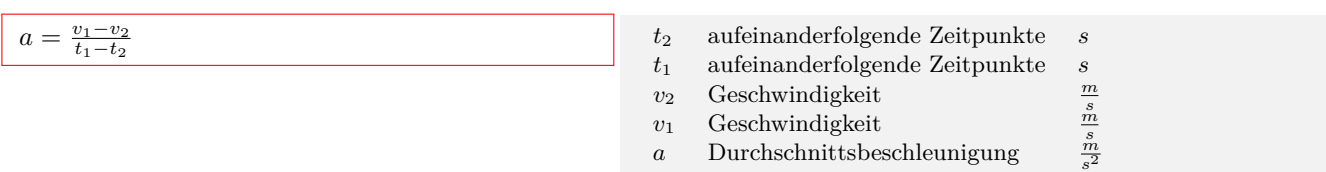

Interaktive Inhalte:

 $a = \frac{v_1 - v_2}{t_1 - t_2}$  $a = \frac{v_1 - v_2}{t_1 - t_2}$  $a = \frac{v_1 - v_2}{t_1 - t_2}$ 

#### <span id="page-8-2"></span>**1.2.6 Freier Fall**

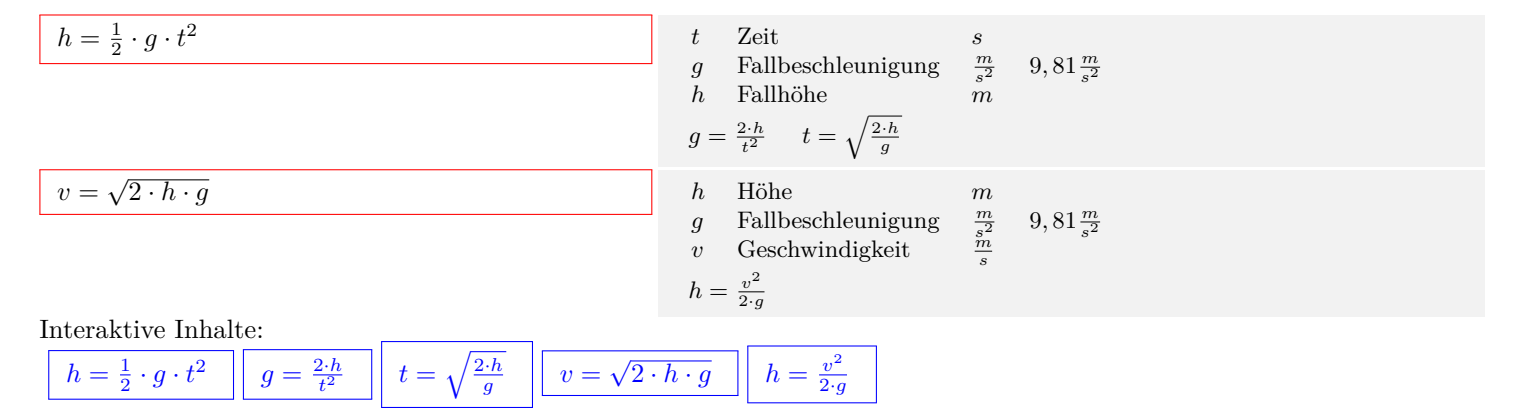

#### <span id="page-8-3"></span>**1.2.7 Senkrechter Wurf nach oben**

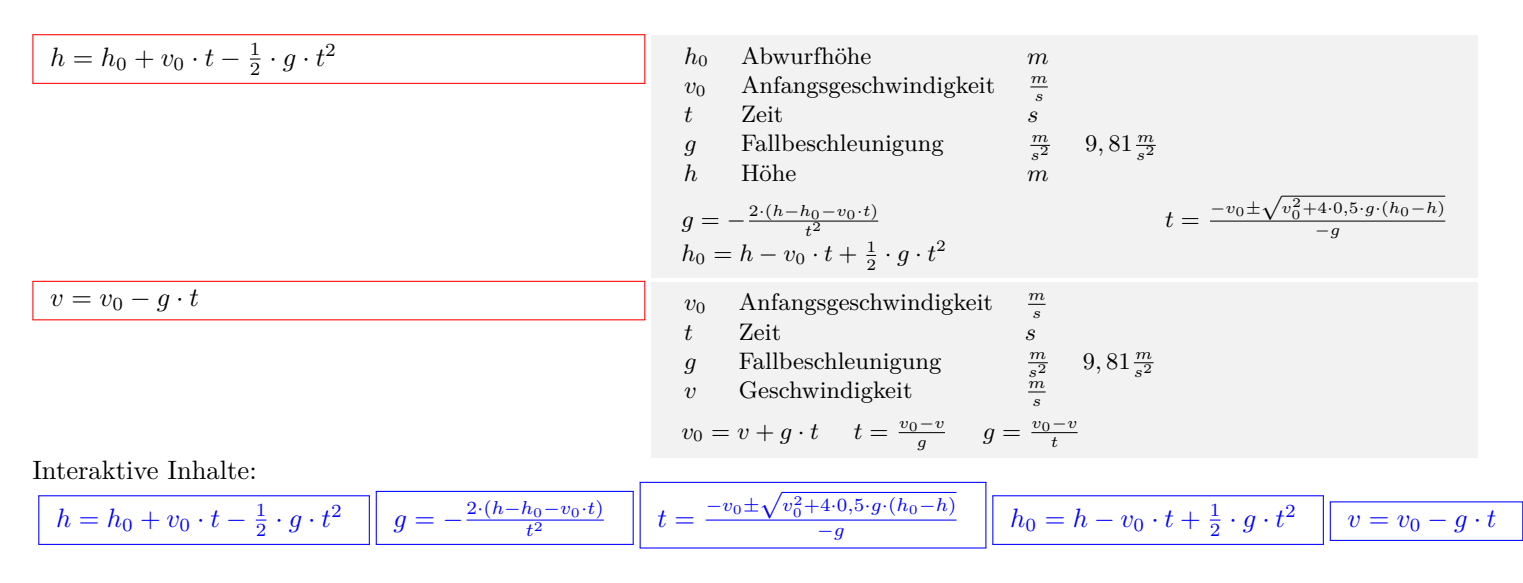

Unterstützen Sie meine Arbeit durch eine Spende. 9 https://fersch.de

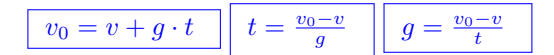

### <span id="page-9-0"></span>**1.2.8 Waagrechter Wurf**

Bewegung in x-Richtung:  $x = v_x \cdot t$ Bewegung in y-Richtung:  $y = -\frac{1}{2} \cdot g \cdot t^2$  $v_y = g \cdot t$ Zeitfreie Darstellung:  $y = -\frac{1}{2} \cdot g \cdot (\frac{x}{v_x})^2 = -\frac{g}{2 \cdot v_x^2} \cdot x^2$ Gesamtgeschwindigkeit:  $v_{ges} = \sqrt{v_x^2 + v_y^2}$ Wurfzeit:  $t = \sqrt{\frac{2 \cdot h_0}{g}}$ Wurfweite:  $x = v_x \cdot \sqrt{\frac{2 \cdot h_0}{g}}$ Auftreffwinkel:  $\tan \alpha = \frac{v_y}{v_y}$ *v<sup>x</sup>*

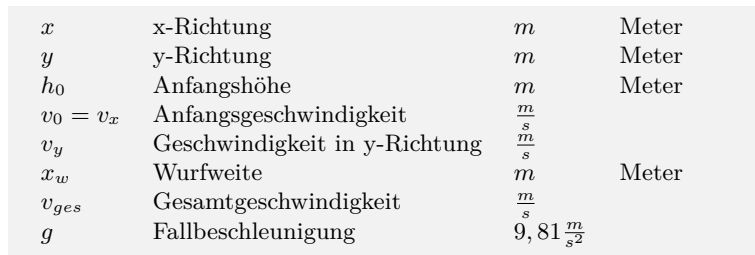

Interaktive Inhalte:

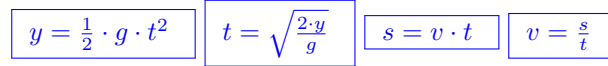

### <span id="page-9-1"></span>**1.2.9 Schiefer Wurf**

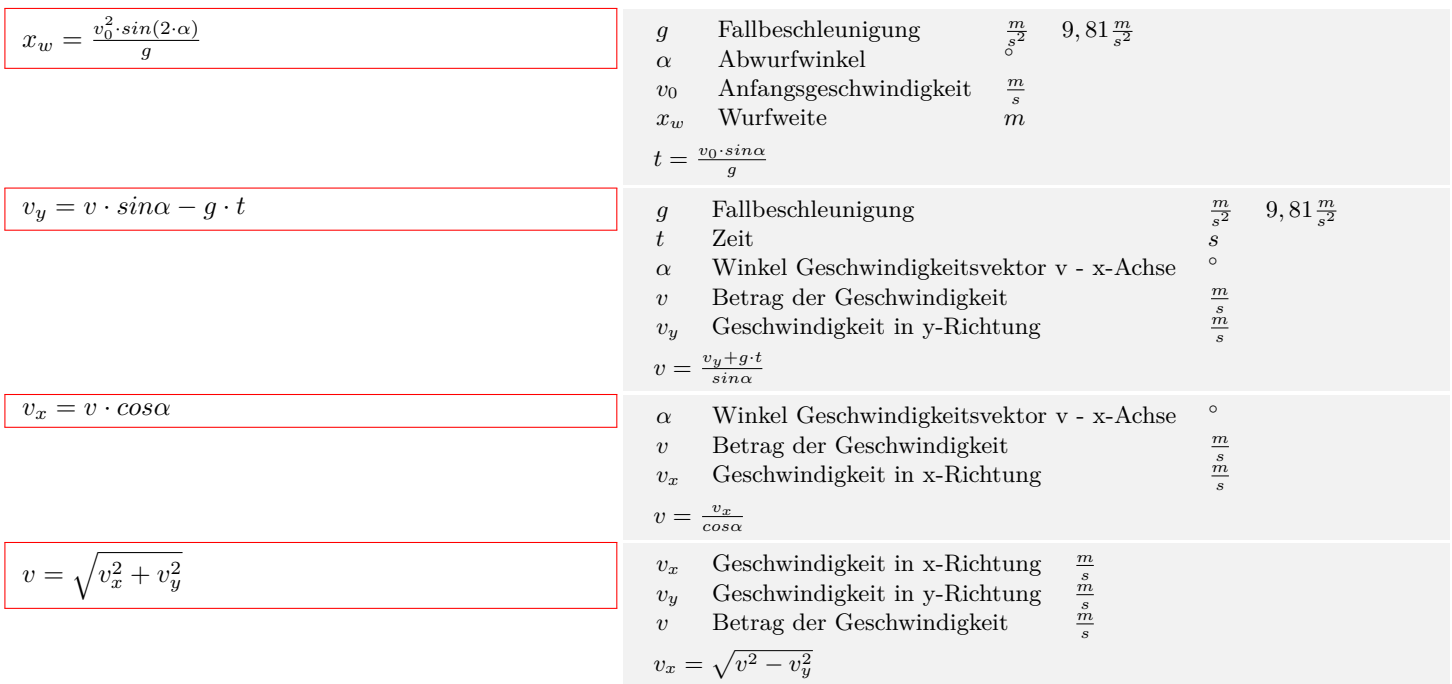

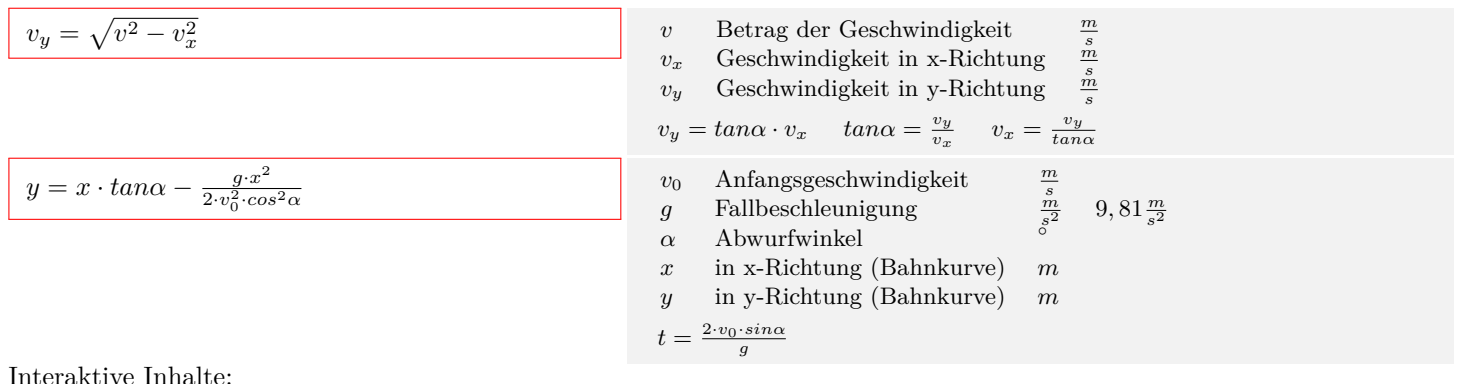

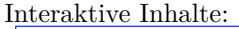

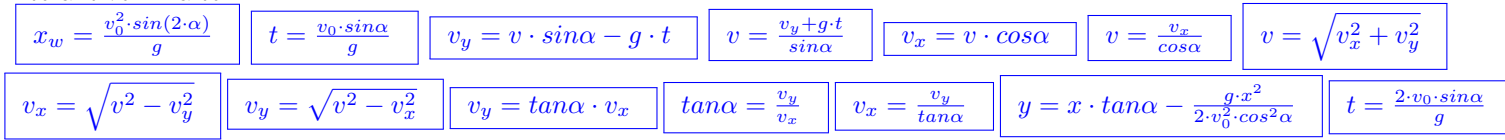

#### <span id="page-10-0"></span>**1.2.10 Frequenz-Periodendauer**

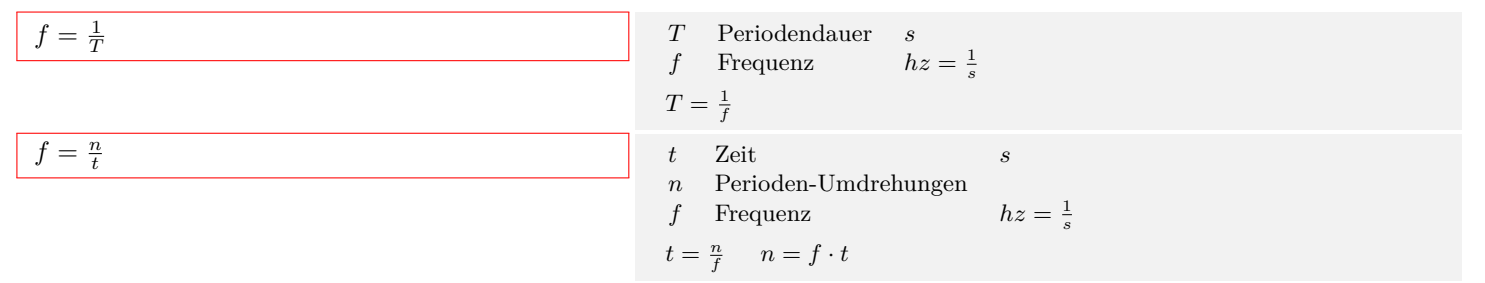

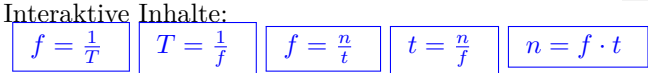

### <span id="page-10-1"></span>**1.2.11 Winkelgeschwindigkeit**

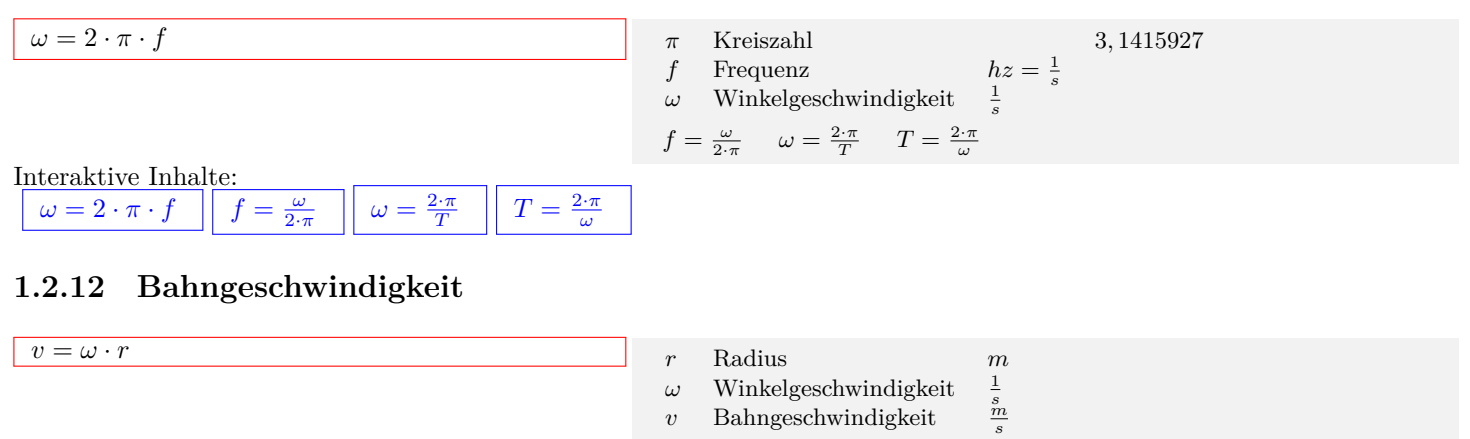

$$
\omega = \tfrac{v}{r} \qquad r = \tfrac{v}{\omega}
$$

<span id="page-10-2"></span>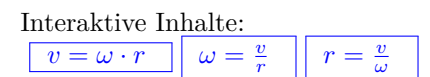

 $a_z = \omega^2$  $a_z = \omega^2$  $a_z = \omega^2$ 

### <span id="page-11-0"></span>**1.2.13 Zentralbeschleunigung**

 $\left| \begin{array}{c} \cdot r \end{array} \right|$   $\omega = \sqrt{\frac{a_z}{r}}$ 

 $r = \frac{a_z}{\omega}$  $r = \frac{a_z}{\omega}$  $r = \frac{a_z}{\omega}$ 

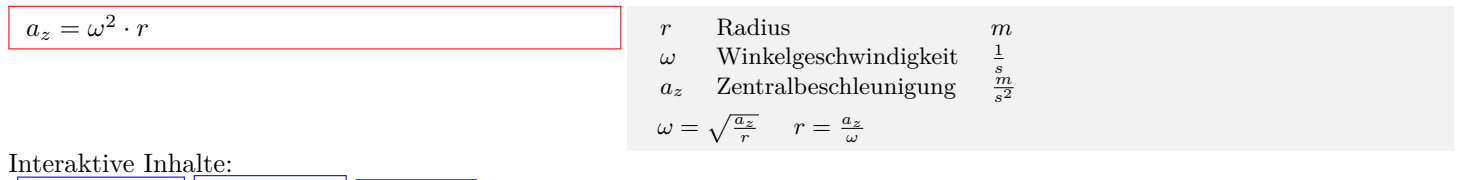

### <span id="page-12-0"></span>**1.3 Dynamik**

### <span id="page-12-1"></span>**1.3.1 Kraft**

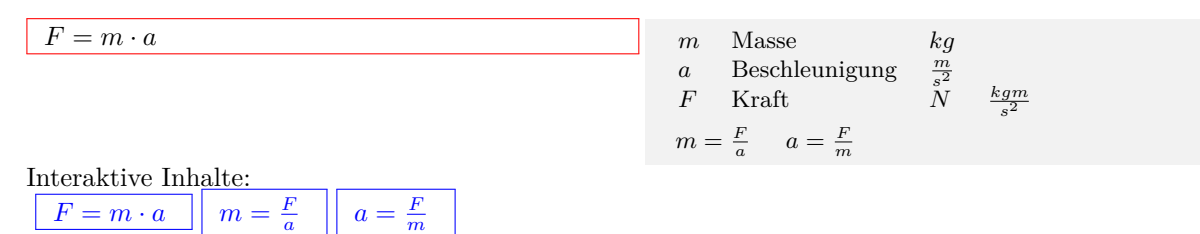

#### <span id="page-12-2"></span>**1.3.2 Schiefe Ebene**

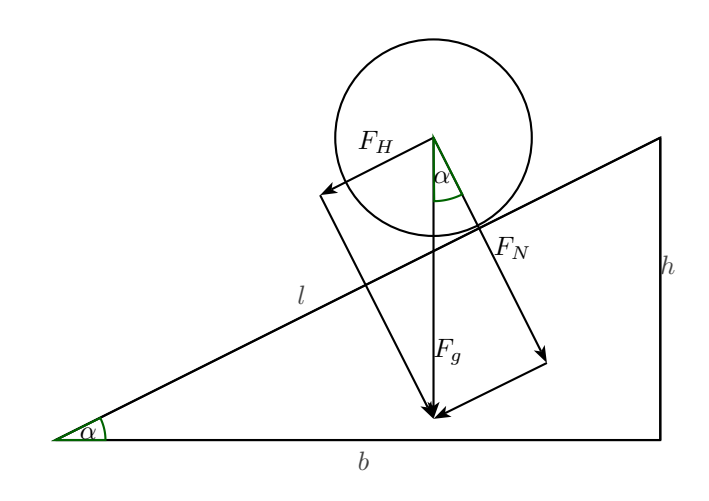

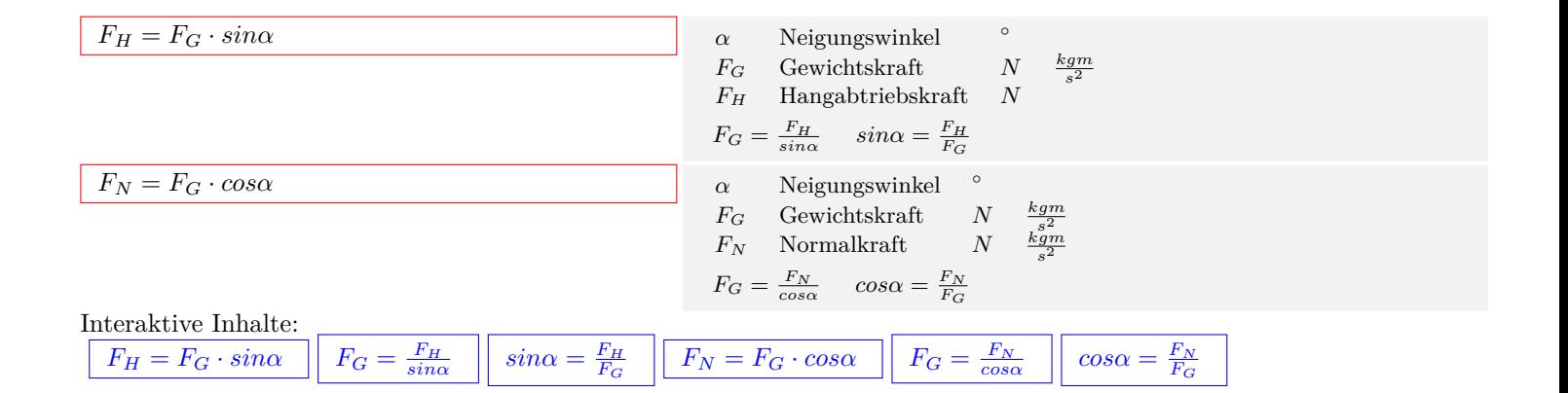

### <span id="page-13-0"></span>**1.3.3 Zentralkraft**

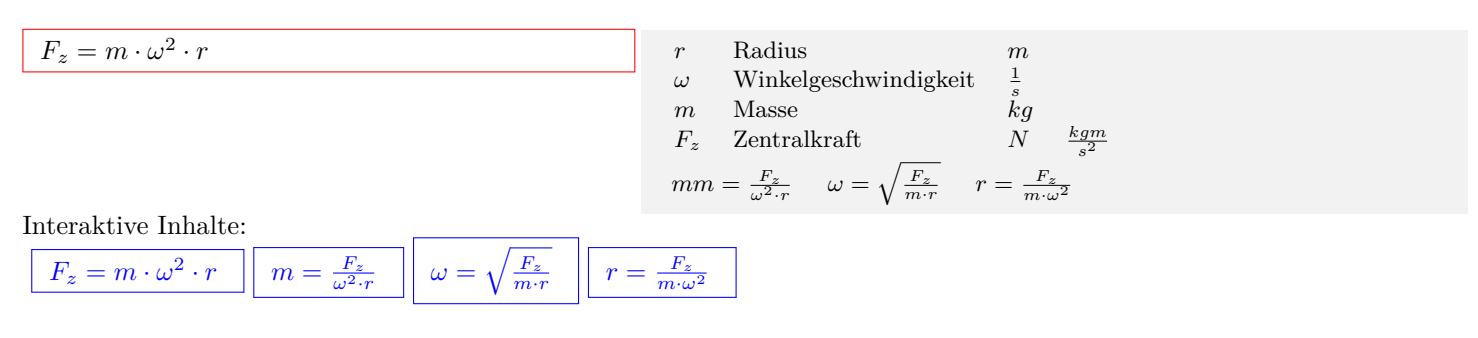

### <span id="page-13-1"></span>**1.3.4 Gravitationsgesetz**

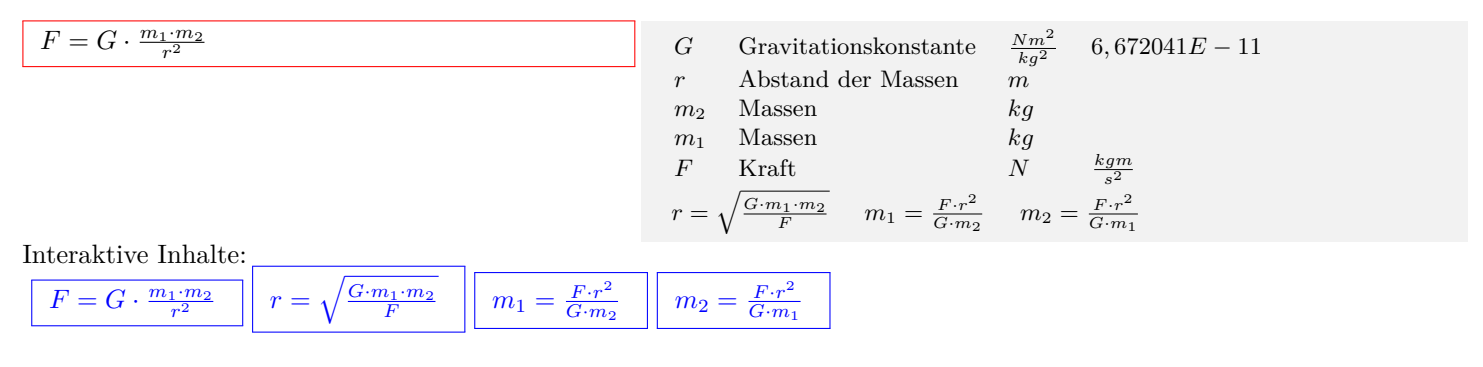

### <span id="page-13-2"></span>**1.3.5 Impuls**

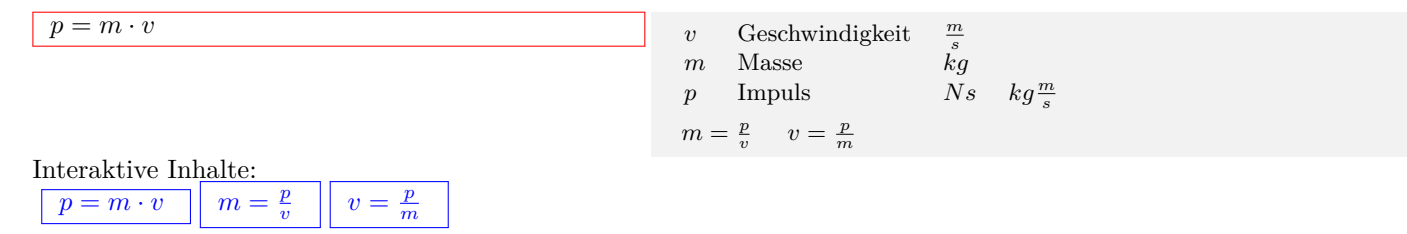

*v ′*

*v ′*

### <span id="page-13-3"></span>**1.3.6 Elastischer Stoß**

#### **Elastischer Stoß**

**Geschwindigkeit nach dem Stoß:**  $v'_1 = \frac{v_1(m_1 - m_2) + 2m_2v_2}{m_1 + m_2}$  $m_1 + m_2$  $v_2' = \frac{v_2(m_2 - m_1) + 2m_1v_1}{m_1 + m_2}$  $m_1 + m_2$ **Impulserhaltungssatz:**  $p_1 + p_2 = p'_1 + p'_2$  $m_1v_1 + m_2v_2 = m_1v'_1 + m_2v'_2$ **Energieerhaltungssatz:**  $E_{kin} = E'_{kin}$  $E_1 + E_2 = E'_1 + E'_2$  $\frac{1}{2}m_1v_1^2 + \frac{1}{2}m_2v_2^2 = \frac{1}{2}m_1v_1'^2 + \frac{1}{2}m_2v_2'^2$ 

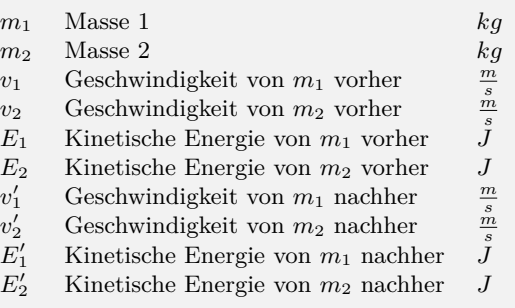

#### <span id="page-14-0"></span>**Unelastischer Stoß**

**Geschwindigkeit nach dem Stoß:**  $v'_1 = v'_2 = v' = \frac{m_1v_1 + m_2v_2}{m_1 + m_2}$  $m_1 + m_2$ **Impulserhaltungssatz:**  $p_1 + p_2 = p'_1 + p'_2$  $m_1v_1 + m_2v_2 = m_1v'_1 + m_2v'_2$ **Energie:**  $E_{kin} > E'_{kin}$  $\Delta E = E_1 + E_2 - (E'_1 + E'_2)$  $\Delta E = \frac{1}{2}m_1v_1^2 + \frac{1}{2}m_2v_2^2 - (\frac{1}{2}m_1v^2 + \frac{1}{2}m_2v^2)$ 

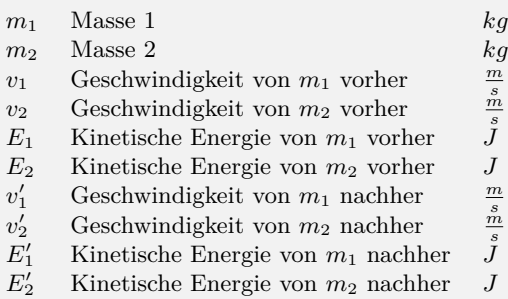

### <span id="page-14-1"></span>**1.3.8 Mechanische Arbeit**

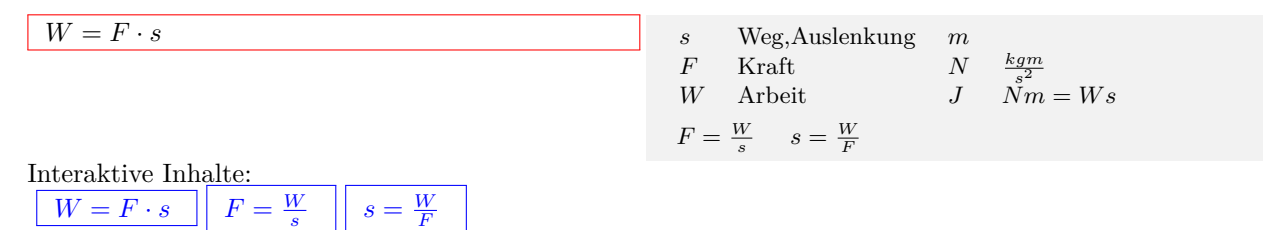

### <span id="page-14-2"></span>**1.3.9 Hubarbeit - Potentielle Energie**

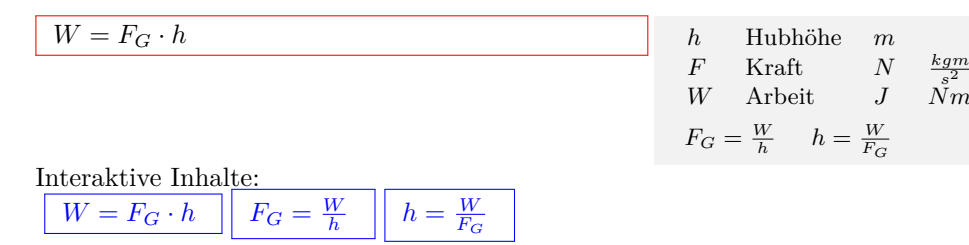

### <span id="page-14-3"></span>**1.3.10 Spannarbeit-Spannenergie**

 $W = \frac{1}{2} \cdot D \cdot s$ <sup>2</sup> *s* Weg,Auslenkung *m D* Federkonstante,Richtgröße *<sup>N</sup>*  $\frac{N}{m}$ *B* Federkonstante,Richtgröße  $\frac{N}{m}$   $\frac{kg}{s^2}$ <br>*W* Arbeit *J*  $Nm = Ws$  $s = \sqrt{\frac{2 \cdot W}{D}}$   $D = \frac{2 \cdot W}{s^2}$ Interaktive Inhalte:  $W = \frac{1}{2} \cdot D \cdot s^2$  $W = \frac{1}{2} \cdot D \cdot s^2$  $s =$ [√](https://fersch.de/vorlage?nr=Spannarbeit&nrform=PhyspannUms&ver=P10112019) 2*·W*  $\frac{W}{D}$  $\frac{W}{D}$  $\frac{W}{D}$   $D = \frac{2 \cdot W}{s^2}$ 

### <span id="page-15-0"></span>**1.3.11 Beschleunigungsarbeit - kinetische Energie**

| $W = \frac{1}{2} \cdot m \cdot v^2$ | $v$    | Geschwindigkeit | $\frac{m}{s}$ |
|-------------------------------------|--------|-----------------|---------------|
| $m$                                 | Masse  | $kg$            |               |
| $W$                                 | Arbeit | $J$             | $Nm = Ws$     |

\nIntersitive Inphelto:

\nOutput:

\nOutput:

\nOutput:

\nOutput:

\nDescription:

Interaktive Inhalte:

![](_page_15_Figure_5.jpeg)

### <span id="page-15-1"></span>**1.3.12 Mechanische Leistung**

![](_page_15_Figure_7.jpeg)

![](_page_15_Picture_381.jpeg)

### <span id="page-15-2"></span>**1.3.13 Wirkungsgrad**

![](_page_15_Picture_382.jpeg)

![](_page_15_Picture_383.jpeg)

Interaktive Inhalte:

![](_page_15_Picture_384.jpeg)

### <span id="page-16-0"></span>**1.4 Schwingungen/Wellen**

### <span id="page-16-1"></span>**1.4.1 Lineares Kraftgesetz**

$$
F = -D \cdot y
$$

| $F = -D \cdot y$   | y                          | Auslenkung, Elongation | m                |
|--------------------|----------------------------|------------------------|------------------|
| $D$                | Federkonstante, Richtgröße | $\frac{N}{m}$          | $\frac{kg}{s^2}$ |
| $F$                | Kraft                      | $N$                    | $\frac{kg}{s^2}$ |
| $D = \frac{-F}{y}$ | $y = \frac{-F}{D}$         |                        |                  |

| Interaktive Inhalte: |                    |                    |
|----------------------|--------------------|--------------------|
| $F = -D \cdot y$     | $D = \frac{-F}{y}$ | $y = \frac{-F}{D}$ |

### <span id="page-16-2"></span>**1.4.2 Periodendauer (harmonische Schwingung)**

![](_page_16_Picture_491.jpeg)

### <span id="page-16-3"></span>**1.4.3 Bewegungsgleichung (harmonische Schwingung)**

![](_page_16_Picture_492.jpeg)

## <span id="page-17-0"></span>**2 Elektrotechnik**

### <span id="page-17-1"></span>**2.1 Elektrizitätslehre**

### <span id="page-17-2"></span>**2.1.1 Stromstärke**

![](_page_17_Figure_4.jpeg)

![](_page_17_Picture_376.jpeg)

### <span id="page-17-3"></span>**2.1.2 Ohmsches Gesetz**

![](_page_17_Figure_7.jpeg)

![](_page_17_Picture_377.jpeg)

*I* Stromstärke *A*  $\Delta Q = I \cdot \Delta t$   $\Delta t = \frac{\Delta Q}{I}$ 

### <span id="page-17-4"></span>**2.1.3 Reihenschaltung von Widerständen**

![](_page_17_Figure_10.jpeg)

| $U_g = U_1 + U_2 \dots + U_n$ | $U_2$ Einzelspannung | $V$               |                   |                               |                   |
|-------------------------------|----------------------|-------------------|-------------------|-------------------------------|-------------------|
| $U_1$ Einzelspannung          | $V$                  |                   |                   |                               |                   |
| $U_g$ Gesamtspannung          | $V$                  |                   |                   |                               |                   |
| $U_g = U_1 + U_2$             | $U_1 = U_g - U_2$    | $U_2 = U_g - U_1$ |                   |                               |                   |
| $R_g = R_1 + R_2 \dots + R_n$ | $R_g = R_1 + R_2$    | $R_1 = R_g - R_2$ | $R_2 = R_g - R_1$ | $U_g = U_1 + U_2 \dots + U_n$ | $U_g = U_1 + U_2$ |
| $U_1 = U_g - U_2$             | $U_2 = U_g - U_1$    |                   |                   |                               |                   |

#### <span id="page-18-0"></span>**2.1.4 Parallelschaltung von Widerständen**

![](_page_18_Figure_4.jpeg)

#### <span id="page-18-1"></span>**2.1.5 Widerstandsänderung - Temperatur**

![](_page_18_Figure_6.jpeg)

### <span id="page-19-0"></span>**2.1.6 Spezifischer Widerstand**

<span id="page-19-1"></span>![](_page_19_Figure_3.jpeg)

<span id="page-19-2"></span>![](_page_19_Picture_511.jpeg)

### <span id="page-19-3"></span>**2.1.9 Elektrische Arbeit**

![](_page_19_Figure_6.jpeg)

### <span id="page-20-0"></span>**2.2 Elektrisches Feld**

### <span id="page-20-1"></span>**2.2.1 Elektrische Feldstärke**

![](_page_20_Figure_4.jpeg)

### <span id="page-20-2"></span>**2.2.2 Gesetz von Coulomb**

![](_page_20_Figure_6.jpeg)

### <span id="page-20-3"></span>**2.2.3 Kapazität eines Kondensators**

![](_page_20_Figure_8.jpeg)

### <span id="page-21-0"></span>**2.2.4 Reihenschaltung von Kondensatoren**

![](_page_21_Figure_3.jpeg)

#### <span id="page-21-1"></span>**2.2.5 Parallelschaltung von Kondensatoren**

![](_page_21_Figure_5.jpeg)

 $Q_1 = Q_g - Q_2$  $Q_1 = Q_g - Q_2$   $\begin{vmatrix} Q_2 = Q_g - Q_1 \end{vmatrix}$ 

### <span id="page-22-0"></span>**2.2.6 Elektrische Energie des Kondensators**

![](_page_22_Picture_183.jpeg)

### <span id="page-23-0"></span>**2.3 Magnetisches Feld**

### <span id="page-23-1"></span>**2.3.1 Flußdichte**

![](_page_23_Figure_3.jpeg)

| Interaktive Inhalte:      |                         |                           |                           |
|---------------------------|-------------------------|---------------------------|---------------------------|
| $B = \frac{F}{I \cdot l}$ | $F = B \cdot I \cdot l$ | $I = \frac{F}{B \cdot l}$ | $l = \frac{F}{I \cdot B}$ |

### <span id="page-23-2"></span>**2.3.2 Feldstärke einer langgestreckten Spule**

| $H = \frac{I \cdot N}{l}$ | l                         | Länge der Spule           | m                         |
|---------------------------|---------------------------|---------------------------|---------------------------|
| $N$                       | Anzahl der Windungen      |                           |                           |
| $I$                       | Stromstärke               | $A$                       |                           |
| $H$                       | Magnetische Feldstärke    | $\frac{A}{m}$             |                           |
| $I = \frac{H \cdot l}{N}$ | $N = \frac{H \cdot l}{I}$ | $l = \frac{I \cdot N}{H}$ | $l = \frac{I \cdot N}{H}$ |

### <span id="page-23-3"></span>**2.3.3 Flußdichte - Feldstärke**

![](_page_23_Figure_8.jpeg)

### <span id="page-23-4"></span>**2.3.4 Magnetischer Fluß**

![](_page_23_Figure_10.jpeg)

### <span id="page-23-5"></span>**2.3.5 Induktivität einer langgestreckten Spule**

![](_page_23_Picture_771.jpeg)

Interaktive Inhalte:

![](_page_24_Figure_2.jpeg)

### <span id="page-24-0"></span>**2.3.6 Reihenschaltung (Induktivität)**

![](_page_24_Figure_4.jpeg)

![](_page_24_Figure_5.jpeg)

### <span id="page-24-1"></span>**2.3.7 Parallelschaltung (Induktivität)**

![](_page_24_Figure_7.jpeg)

$$
\frac{1}{L_g} = \frac{1}{L_1} + \frac{1}{L_2} + \frac{1}{L_n}
$$
  $L_2$   $I$ 

$$
L_2
$$
Induktivität 2  $H$   $\frac{V_s}{A}$   
\n $L_1$  Induktivität 1  $H$   $\frac{V_s}{A}$   
\n $L_g$  Gesamtinduktivität  $H$   $\frac{V_s}{A}$   
\n $L_1 = \frac{L_2 \cdot L_g}{L_2 - L_g}$   $L_2 = \frac{L_1 \cdot L_g}{L_1 - L_g}$ 

![](_page_25_Picture_248.jpeg)

### <span id="page-26-0"></span>**2.4 Wechselstrom**

### <span id="page-26-1"></span>**2.4.1 Wechselspannung - Wechselstrom**

![](_page_26_Figure_4.jpeg)

 $U_t = U_{max} \cdot sin(\omega \cdot t)$  $U_t = U_{max} \cdot sin(\omega \cdot t)$  $U_t = U_{max} \cdot sin(\omega \cdot t)$   $| I_t = I_{max} \cdot sin(\omega \cdot t)$ 

#### <span id="page-26-2"></span>**2.4.2 Scheitel - Effektiv**

![](_page_26_Figure_7.jpeg)

### <span id="page-26-3"></span>**2.4.3 Induktiver Widerstand**

![](_page_26_Figure_9.jpeg)

<span id="page-26-4"></span>

| Interaktive Inhalte:             |                                  |                                  |
|----------------------------------|----------------------------------|----------------------------------|
| $X_C = \frac{1}{\omega \cdot C}$ | $C = \frac{1}{X_C \cdot \omega}$ | $\omega = \frac{1}{X_C \cdot C}$ |

### <span id="page-26-5"></span>**2.4.5 Wirkleistung**

 $P = U_{eff} \cdot I_{eff} \cdot cos(\phi)$ 

![](_page_26_Picture_570.jpeg)

Interaktive Inhalte:  $P = U_{eff} \cdot I_{eff} \cdot cos(\phi)$  $P = U_{eff} \cdot I_{eff} \cdot cos(\phi)$  $P = U_{eff} \cdot I_{eff} \cdot cos(\phi)$ 

### <span id="page-27-0"></span>**2.5 Elektrischer Schwingkreis**

### <span id="page-27-1"></span>**2.5.1 Eigenfrequenz (Ungedämpfte elektrische Schwingung)**

![](_page_27_Figure_4.jpeg)

### <span id="page-27-2"></span>**2.5.2 Eigenkreisfrequenz**

*L·C*

![](_page_27_Figure_6.jpeg)

### <span id="page-28-0"></span>**2.6 Allgemeine Elektrotechnik**

### <span id="page-28-1"></span>**2.6.1 Spannungsteiler**

![](_page_28_Picture_119.jpeg)

![](_page_28_Picture_120.jpeg)

![](_page_28_Picture_121.jpeg)

## <span id="page-29-0"></span>**3 Wärmelehre**

### <span id="page-29-1"></span>**3.1 Temperatur**

### <span id="page-29-2"></span>**3.1.1 Termperatur - Umrechnungen**

![](_page_29_Figure_4.jpeg)

### <span id="page-29-3"></span>**3.1.2 Temperaturdifferenz**

![](_page_29_Picture_380.jpeg)

### <span id="page-30-0"></span>**3.2 Ausdehnung der Körper**

### <span id="page-30-1"></span>**3.2.1 Längenausdehnung**

![](_page_30_Figure_4.jpeg)

### <span id="page-30-2"></span>**3.2.2 Flächenausdehnung**

![](_page_30_Figure_6.jpeg)

### <span id="page-30-3"></span>**3.2.3 Volumenausdehnung**

![](_page_30_Picture_595.jpeg)

### <span id="page-31-0"></span>**3.3 Energie**

### <span id="page-31-1"></span>**3.3.1 Wärmeenergie**

![](_page_31_Figure_3.jpeg)

### <span id="page-31-2"></span>**3.3.2 Verbrennungsenergie**

![](_page_31_Figure_5.jpeg)

### <span id="page-31-3"></span>**3.3.3 Schmelzen und Erstarren**

![](_page_31_Picture_492.jpeg)

![](_page_31_Picture_493.jpeg)

### <span id="page-31-4"></span>**3.3.4 Verdampfen und Kondensieren**

![](_page_31_Picture_494.jpeg)

$$
q_v
$$
 Spezifische Verdampfungs-/Kondensationswärme  $\frac{J}{k_g}$   
\n $Q$  Energie zum Verdampfen/Kondensieren  $J$   $Nm = Ws$   
\n $m = \frac{Q}{q_v}$   $q_v = \frac{Q}{m}$ 

| Interaktive Inhalte: |                     |                     |
|----------------------|---------------------|---------------------|
| $Q = q_v \cdot m$    | $m = \frac{Q}{q_v}$ | $q_v = \frac{Q}{m}$ |

### <span id="page-32-0"></span>**3.4 Zustandsänderungen der Gase**

### <span id="page-32-1"></span>**3.4.1 Allgemeine Gasgleichung**

![](_page_32_Figure_4.jpeg)

### <span id="page-32-2"></span>**3.4.2 Thermische Zustandsgleichung**

![](_page_32_Picture_472.jpeg)

## <span id="page-33-0"></span>**4 Optik**

## <span id="page-33-1"></span>**4.1 Reflexion und Brechung**

### <span id="page-33-2"></span>**4.1.1 Reflexion**

![](_page_33_Picture_169.jpeg)

### <span id="page-33-3"></span>**4.1.2 Brechung**

![](_page_33_Picture_170.jpeg)

### <span id="page-34-0"></span>**4.2 Linsen**

### <span id="page-34-1"></span>**4.2.1 Brennweite**

| $f = \frac{g \cdot b}{g + b}$ | b                             | Bildweite | $m$ |
|-------------------------------|-------------------------------|-----------|-----|
| $g$                           | Gegenstandsweite              | $m$       |     |
| $f$                           | Brennweite                    | $m$       |     |
| $b = \frac{f \cdot g}{g - f}$ | $g = \frac{f \cdot b}{b - f}$ |           |     |

| Interaktive Inhalte:                |                                     |                                     |
|-------------------------------------|-------------------------------------|-------------------------------------|
| \n $f = \frac{g \cdot b}{g + b}$ \n | \n $b = \frac{f \cdot g}{g - f}$ \n | \n $g = \frac{f \cdot b}{b - f}$ \n |

### <span id="page-34-2"></span>**4.2.2 Bildgröße - Gegenstandsgröße**

![](_page_34_Picture_301.jpeg)

## <span id="page-35-0"></span>**5 Astronomie**

### <span id="page-35-1"></span>**5.1 Gravitation**

### <span id="page-35-2"></span>**5.1.1 Gravitationsgesetz**

![](_page_35_Figure_4.jpeg)

### <span id="page-35-3"></span>**5.1.2 Gravitationsfeldstärke**

![](_page_35_Picture_378.jpeg)

## <span id="page-36-0"></span>**6 Atomphysik**

### <span id="page-36-1"></span>**6.1 Atombau**

### <span id="page-36-2"></span>**6.1.1 Kernbausteine(Protonen,Neutronen,Massenzahl)**

![](_page_36_Figure_4.jpeg)

![](_page_36_Figure_5.jpeg)

#### <span id="page-36-3"></span>**6.1.2 Atommasse**

![](_page_36_Figure_7.jpeg)

#### <span id="page-36-4"></span>**6.1.3 Masse des Atomkerns**

![](_page_36_Figure_9.jpeg)

### <span id="page-36-5"></span>**6.1.4 Stoffmenge und Anzahl der Teilchen**

![](_page_36_Figure_11.jpeg)

![](_page_36_Picture_542.jpeg)

#### <span id="page-36-6"></span>**6.1.5 Molare Masse**

![](_page_36_Figure_14.jpeg)

### <span id="page-37-0"></span>**6.1.6 Masse - Energie**

![](_page_37_Figure_3.jpeg)

### <span id="page-38-0"></span>**6.2 Kernumwandlungen**

### <span id="page-38-1"></span>**6.2.1 Zerfallsgesetz**

<span id="page-38-4"></span><span id="page-38-3"></span><span id="page-38-2"></span>![](_page_38_Figure_4.jpeg)

## <span id="page-39-0"></span>**7 Physikalische Konstanten**

![](_page_39_Picture_822.jpeg)

#### **Basiseinheiten**

![](_page_39_Picture_823.jpeg)

**Abgeleitete Einheiten**

![](_page_39_Picture_824.jpeg)

## <span id="page-40-0"></span>**8 Tabellen**

### <span id="page-40-1"></span>**8.1 Umrechnungen**

### <span id="page-40-2"></span>**8.1.1 Längen**

![](_page_40_Picture_890.jpeg)

![](_page_40_Picture_891.jpeg)

### <span id="page-40-3"></span>**8.1.2 Flächen**

![](_page_40_Picture_892.jpeg)

### <span id="page-40-4"></span>**8.1.3 Volumen**

![](_page_40_Picture_893.jpeg)

#### <span id="page-41-0"></span>**8.1.4 Zeit**

![](_page_41_Picture_1707.jpeg)

### *ps* **Pikosekunden 8.1.5 Vorsilben**

*µs* **Mikrosekunden** *ns* **Nanosekunden**

#### <span id="page-41-1"></span>*d c m µ n p f a da h k M G T P E* 1 10 100 1000 106 109 1012 1015 1018 0*,* 1 0*,* 01 0*,* 001 10*−*6 10*−*9 10*−*12 10*−*15 10*−*18 *d* 0*,* 1 1 10 100 10<sup>5</sup> 10<sup>8</sup> 10<sup>11</sup> 10<sup>14</sup> 10<sup>17</sup> 0*,* 01 0*,* 001 0*,* 0001 10<sup>−7</sup> 10<sup>−10</sup> 10<sup>−13</sup> 10<sup>−16</sup> 10<sup>−19</sup> *c* 0*,* 01 0*,* 1 1 10 10<sup>4</sup> 10<sup>7</sup> 10<sup>10</sup> 10<sup>13</sup> 10<sup>16</sup> 0*,* 001 0*,* 0001 10<sup>−5</sup> 10<sup>−8</sup> 10<sup>−11</sup> 10<sup>−14</sup> 10<sup>−17</sup> 10<sup>−20</sup> *m* 0*,* 001 0*,* 01 0*,* 1 1 1000 10<sup>6</sup> 10<sup>9</sup> 10<sup>12</sup> 10<sup>15</sup> 0*,* 0001 10<sup>−5</sup> 10<sup>−6</sup> 10<sup>−9</sup> 10<sup>−12</sup> 10<sup>−15</sup> 10<sup>−18</sup> 10<sup>−21</sup> *µ* 10*−*6 10*−*5 0*,* 0001 0*,* 001 1 1000 106 109 1012 10*−*7 10*−*8 10*−*9 10*−*12 10*−*15 10*−*18 10*−*21 10*−*24 *n* 10*−*9 10*−*8 10*−*7 10*−*6 0*,* 001 1 1000 106 109 10*−*10 10*−*11 10*−*12 10*−*15 10*−*18 10*−*21 10*−*24 10*−*27 *p* 10*−*12 10*−*11 10*−*10 10*−*9 10*−*6 0*,* 001 1 1000 106 10*−*13 10*−*14 10*−*15 10*−*18 10*−*21 10*−*24 10*−*27 10*−*30 *f* | 10<sup>−15</sup> | 10<sup>−14</sup> | 10<sup>−13</sup> | 10<sup>−12</sup> | 10<sup>−9</sup> | 10<sup>−6</sup> | 0*,* 001 | 1 | 1000 | 10<sup>−16</sup> | 10<sup>−17</sup> | 10<sup>−18</sup> | 10<sup>−18</sup> | 10<sup>−21</sup> | 10<sup>−2</sup> | 10<sup>−33</sup> | 10<sup>−33</sup> *a* 10<sup>−18</sup> 10<sup>−17</sup> 10<sup>−16</sup> 10<sup>−15</sup> 10<sup>−15</sup> 10<sup>−12</sup> 10<sup>−9</sup> 10<sup>−6</sup> 0*,00*1 1 10<sup>−19</sup> 10<sup>−20</sup> 10<sup>−21</sup> 10<sup>−24</sup> 10<sup>−27</sup> 10<sup>−30</sup> 10<sup>−33</sup> 10<sup>−36</sup> *da* 10 100 1000 10<sup>4</sup> 10<sup>7</sup> 10<sup>10</sup> 10<sup>13</sup> 10<sup>16</sup> 10<sup>19</sup> 1 0,1 0,01 10<sup>−5</sup> 10<sup>−8</sup> 10<sup>−11</sup> 10<sup>−14</sup> 10<sup>−17</sup> *h* 100 1000 10<sup>4</sup> 10<sup>5</sup> 10<sup>8</sup> 10<sup>11</sup> 10<sup>14</sup> 10<sup>17</sup> 10<sup>20</sup> 10 1 0,1 0,0001 10<sup>−7</sup> 10<sup>−10</sup> 10<sup>−13</sup> 10<sup>−16</sup> *k* 1000 10<sup>4</sup> 10<sup>5</sup> 10<sup>6</sup> 10<sup>9</sup> 10<sup>12</sup> 10<sup>12</sup> 10<sup>15</sup> 10<sup>18</sup> 10<sup>21</sup> 100 10 1 0,001 10<sup>−6</sup> 10<sup>−9</sup> 10<sup>−12</sup> 10<sup>−15</sup> *M*  $10^6$   $10^7$   $10^8$   $10^9$   $10^{12}$   $10^{15}$   $10^{18}$   $10^{21}$   $10^{24}$   $10^5$   $10^4$   $1000$  1  $0.001$   $10^{-6}$   $10^{-9}$   $10^{-12}$ *G*  $10^9$   $10^{10}$   $10^{11}$   $10^{12}$   $10^{15}$   $10^{18}$   $10^{21}$   $10^{24}$   $10^{27}$   $10^8$   $10^7$   $10^6$   $1000$  1 0,001  $10^{-6}$   $10^{-9}$ *T*  $10^{12}$   $10^{13}$   $10^{14}$   $10^{15}$   $10^{18}$   $10^{21}$   $10^{24}$   $10^{27}$   $10^{30}$   $10^{11}$   $10^{10}$   $10^{9}$   $10^{6}$   $1000$  1  $0$ , 001  $10^{-6}$ *P* 1015 1016 1017 1018 1021 1024 1027 1030 1033 1014 1013 1012 109 106 1000 1 0*,* 001 *E*  $10^{18}$   $10^{19}$   $10^{20}$   $10^{21}$   $10^{24}$   $10^{27}$   $10^{30}$   $10^{33}$   $10^{36}$   $10^{17}$   $10^{16}$   $10^{15}$   $10^{12}$   $10^{9}$   $10^{6}$   $1000$  1

![](_page_41_Picture_1708.jpeg)

#### <span id="page-42-0"></span>**8.1.6 Masse**

![](_page_42_Picture_1001.jpeg)

![](_page_42_Picture_1002.jpeg)

### <span id="page-42-1"></span>**8.1.7 Kraft**

*MN* **Meganewton**  $\overline{\text{Kilopond}}$ 

*p* **Pond** *dyn* **Dyn** *pdl* **poundal** *lbf* **pound-force**

![](_page_42_Picture_1003.jpeg)

### <span id="page-43-0"></span>**8.1.8 Energie-Arbeit**

![](_page_43_Picture_1087.jpeg)

![](_page_43_Picture_1088.jpeg)

**BTU British thermal unit** 

### <span id="page-43-1"></span>**8.1.9 Leistung**

![](_page_43_Picture_1089.jpeg)

![](_page_43_Picture_1090.jpeg)

### <span id="page-43-2"></span>**8.1.10 Geschwindigkeit**

![](_page_43_Picture_1091.jpeg)

### <span id="page-44-0"></span>**8.1.11 Druck**

![](_page_44_Picture_878.jpeg)

#### <span id="page-44-1"></span>**8.1.12 Frequenz**

*mbar* **Millibar**

![](_page_44_Picture_879.jpeg)

### <span id="page-44-2"></span>**8.1.13 Spannung**

![](_page_44_Picture_880.jpeg)

### <span id="page-45-0"></span>**8.1.14 Strom**

![](_page_45_Picture_850.jpeg)

### <span id="page-45-1"></span>**8.1.15 Widerstand**

![](_page_45_Picture_851.jpeg)